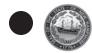

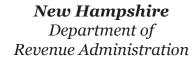

Payment Voucher

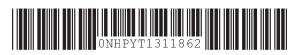

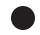

## **INSTRUCTIONS**

- 1 Select the tax type for which the payment applies.
- <sup>2</sup> For a Business Tax or Interest and Dividend Tax payment, select the appropriate entity type. For Meals and Rentals (M&R) Tax, select All Entity Types.
- 3 Enter the beginning and ending date of the taxable period for which the payment applies.
- 4 Select the Taxpayer Identification Number type (Social Security Number (SSN), Federal Employer Identification Number (FEIN), Department Identification Number (DIN), or M&R License Number) and enter number. For a Joint entity type, please enter Identification Number of the primary filer.
- 5 Enter the amount paid.
- 6 Enter the taxpayer's name and address. For a joint entity type, please enter the information for the primary filer.

## Make your check payable to: STATE OF NEW HAMPSHIRE

Do not staple or tape the voucher and check together.

If you are making payments for multiple tax periods or multiple tax types, please provide a voucher for each tax period and each tax type and indicate the amount you wish to be applied to each tax period and each tax type.

Mail this voucher with your payment to: NH DRA PO BOX 1265 CONCORD, NH 03302-1265

Save a stamp! Visit our website at <a href="www.revenue.nh.gov/">www.revenue.nh.gov/</a> and choose the "e-File" button on the left hand side to pay electronically by authorizing withdrawal of the payment from your account.

| Need Help? Call the Depart | artment at (603) 230-5        |                               |                               | am - 4:30pm          |                             |              |
|----------------------------|-------------------------------|-------------------------------|-------------------------------|----------------------|-----------------------------|--------------|
| 1 Tax Type                 | 2 Entity Type                 | D                             | O NOT CUT                     |                      |                             |              |
| Business                   | <ul><li>Corporation</li></ul> | Combined                      | <ul><li>Partnership</li></ul> | Proprietorship       | <ul><li>Fiduciary</li></ul> | ○ Non-Profit |
| ○ Interest & Dividends     | ○ Individual/Joint            | <ul><li>Partnership</li></ul> | Estate                        |                      |                             |              |
| ○ Meals & Rentals          | ○ All Entity Types  MMDDYYYY  |                               | MMDDYY                        | YY                   |                             |              |
| 3 Taxable period beginnii  | ng:                           | and e                         | nding:                        |                      |                             |              |
| 4 Taxpayer Identification  |                               | 5 Amount Paid                 |                               |                      |                             |              |
| C FEIN C DIN               | ○ SSN ○ M&R                   | License Number                |                               |                      |                             |              |
| 6 Taxpayer Name            |                               |                               |                               |                      |                             |              |
| Last Name                  |                               | First Name                    |                               |                      | MI                          |              |
|                            |                               |                               |                               |                      |                             |              |
| Business Name              |                               |                               |                               |                      |                             |              |
|                            |                               |                               |                               |                      |                             |              |
| Number & Street Addres     | SS                            |                               |                               |                      |                             |              |
| Address (continued)        |                               |                               |                               |                      |                             |              |
| City / Town                |                               |                               | State                         | Zip Code + 4 (or Car | adian Postal Code           | ·)           |
|                            |                               |                               |                               |                      |                             |              |